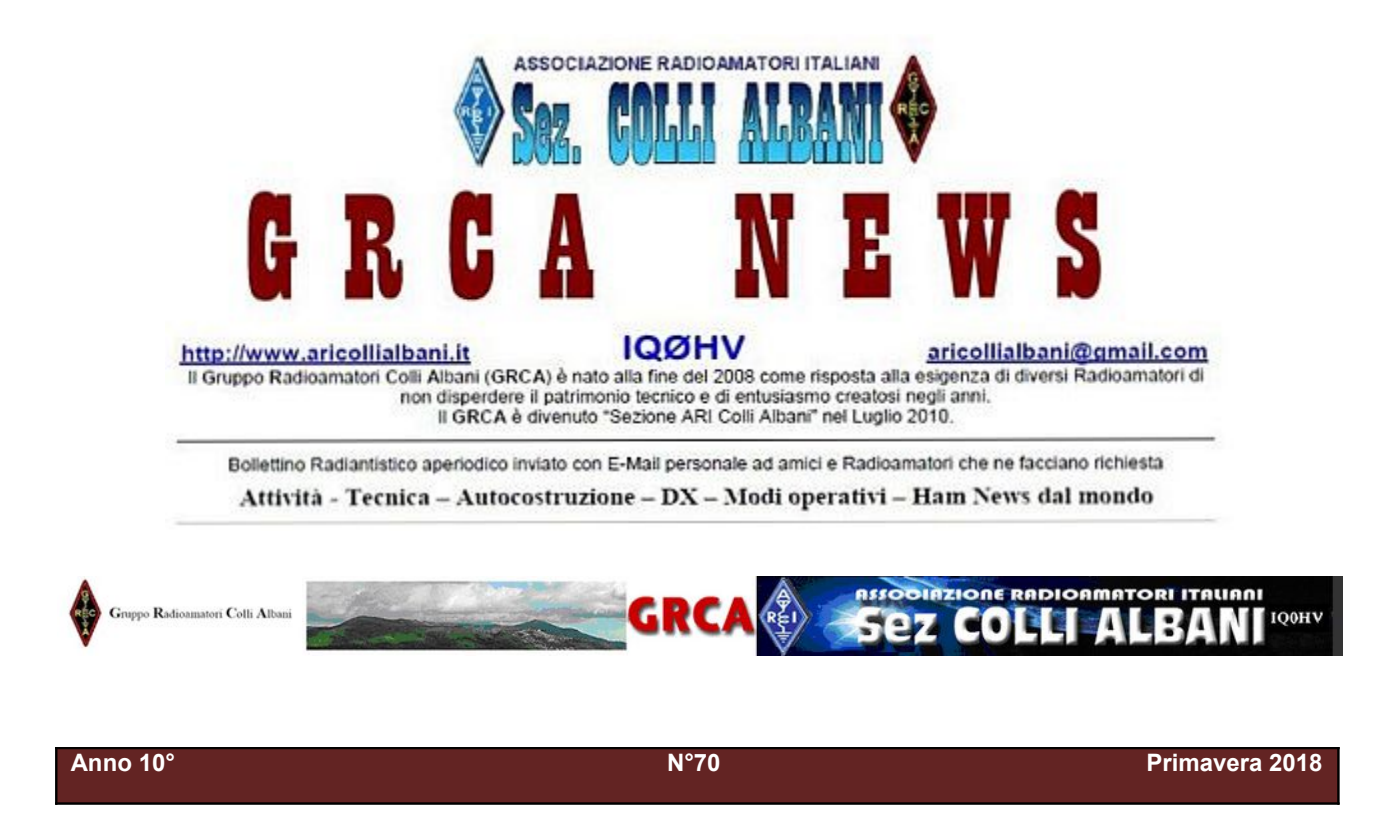

**ARI Colli Albani** è la Sezione **00.13** dell' **A.R.I. A**ssociazione **R**adioamatori **I**taliani

Sede e indirizzo postale: Via Nettunense 37, 00041 Cecchina RM – c/o Oratorio PG Piamarta

Presidente Paolo I0KNQ QSL e HF Mgr Paolo IØKNQ Vice-Presidente Aldo IK0RWW V-UHF Mar Roberto IKØBDO Segretario / Cassiere Mario IW0HNZ WEB Master Pino IKØZRR Consigliere Fabio IK0MPJ GRCA News Roberto IK0BDO Consigliere Giorgio IW0DAQ Delegato CR Lazio IKØZRR Consigliere Michele IZ0MVQ Revisore dei conti IZ0MVQ

#### **Direttivo** Incarichi **Incarichi Incarichi**

#### **In questo numero:**

**Editoriale: Il risveglio dal letargo invernale (IK0BDO) Come "domare" un alimentatore "server" da 800W (IW0DJC) Antenna Bi-Banda VHF-UHF (IZ0MVQ) Antenna Yagi per i 446 MHz MVQ-4PMR (IZ0MVQ) Software FT8 : Quando il PC non riesce a funzionare (IK0ZRR) Attività: Un esperienza pseudo-invernale su una vetta dei Colli Albani (I0YLI) Attività: Contest delle Sezioni ARI V-UHF (IK0BDO) Attività: Contest Lazio 2018 (IK0BDO e molti altri)**

## **Editoriale: Il risveglio dal letargo invernale (IK0BDO)**

Avevo cominciato ad impaginare questo numero del Bollettino iniziando dagli articoli che mi erano stati inviati in questi mesi, temendo che non fossero sufficienti, ma poi mi sono reso conto che di materiale ne avevo, e come! Ne risulterà un Bollettino fin troppo lungo.

Per di più, mi sto anche rendendo conto che se non si inzia dalla "testa" del Bollettino, tutta la sua impaginazione viene piiu sconvolta, con le immagini che finiscono fuori posto e che tanta fatica per mettere le cose per benino va poi a farsi benedire.

Quindi riparto da qui, arrogandomi ancora una volta la responsabilità di scrivere io l'Editoriale ma, vi prego, scusatemi, non avrei potuto traccheggiare oltre.

Ringrazio i Soci che mi hanno inviato il materiale da pubblicare e spero di poter produrre anche questa volta un qualcosa di accettabile.

Ritengo che la notizia più importante, questa volta, sia quella che abbiamo oggi una seconda Sede per la nostra Sezione, e che questa non è più una speranza, ma una solida realtà.

L'aver collegato Mario IW0HNZ, sabato 21 Aprile scorso, mentre operava nel Contest Lazio 50 Mhz dalla "seconda" Sede, con una Yagi gentilmente messa a disposizione (ancora una volta) da Giorgio DAQ, mi ha sorpreso e fatto un enorme piacere.

Ma stavolta voglio essere breve, poche chiacchiere ed ecco i fatti. Roberto IK0BDO.

 *\_\_\_\_\_\_\_\_\_\_\_\_\_\_\_\_*

#### **Come "domare" un alimentatore "server" da 800W (IW0DJC)**

Devo confessare che in passato non avrei mai considerato un alimentatore switching associato a qualsiasi cosa somigli ad un ricevitore radio. Poi, dopo aver sostituito tre o quattro volte ponti raddrizzatori ecc. e visto morire un paio di alimentatori lineari, ho voluto esplorare con cautela la possibilità di acquistare un alimentatore basato su tecnologia switching.

Dopo avere cercato informazioni qua e là e confrontato vari datasheet ho acquistato un PS50 di un noto produttore italiano – un'ottima scelta. Devo dire che non avrei immaginato di "scarrellare" con il mio Icom IC7200, da 30 kHz a 60 MHz (connettore d'antenna staccato), senza sentire "fischietti" salvo quelli fisiologici ben conosciuti. Un metodo casereccio per testare il nuovo alimentatore, ma tutto sommato mi ha lasciato soddisfatto.

Recentemente, gli amici della Sezione ARI Colli Albani, hanno acquistato a pochi euro alimentatori smontati da server (DPS-800GB A 12Vcc 83A 1000W), riscontrando solo un problema di rumorosità delle ventole.

Mi è capitato di seguire le loro orme, ma a modo mio.

Essendo entrato in possesso di una coppia di alimentatori Delta Electronics TDPS-800BB ho iniziato a studiare la possibilità di ricavarne due efficienti, capaci, compatti alimentatori e chissà, forse da utilizzare anche in stazione, oppure durante i contest, per alimentare i lineari.

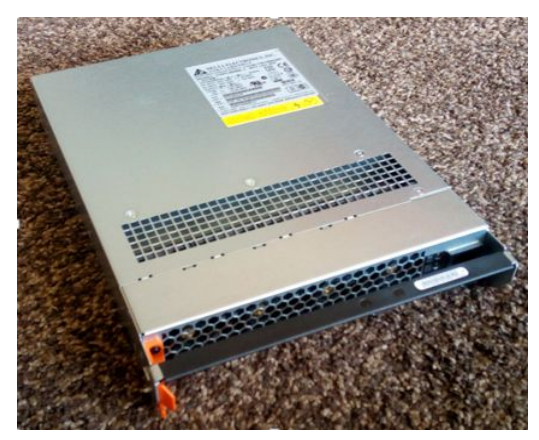

 *Figura - Delta Electronics TDPS-800BB*

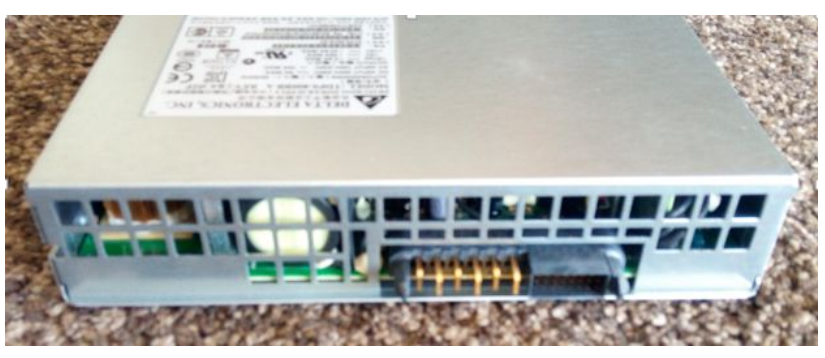

L'alimentatore TDPS-800BB è capace di erogare circa 44A a 12V, efficienza minima 76% a 4,36A, massima 91% a 21,8A, 88% a 44A. Il fattore di potenza maggiore di 0,97 a metà potenza. Per quanto riguarda le emissioni ci sono diversi standard che descrivono il comportamento delle apparecchiature. Il TDPS-800BB è conforme a vari standard, tra i quali EN 55022 Class A; il grafico seguente ne riporta i limiti di emissione:

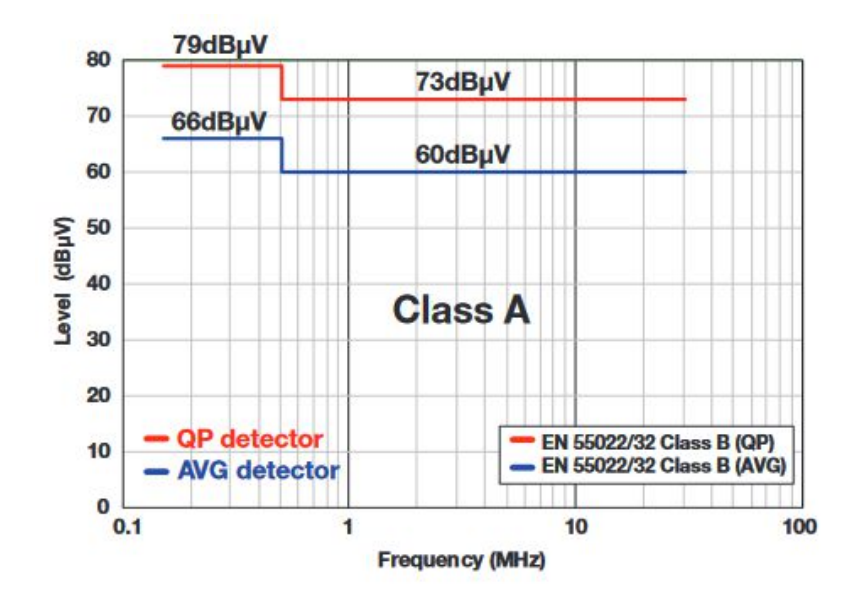

Non proprio il migliore in campo – altri comuni alimentatori hanno limiti in Class B, i quali sono più bassi di 15 dBμV, ma probabilmente per un radioamatore sarebbero comunque troppo alti! Dopo averne considerato le caratteristiche ho deciso che il PSU meritava attenzione. Ho quindi reperito in Internet qualche info.

Il connettore è rappresentato nella figura seguente:

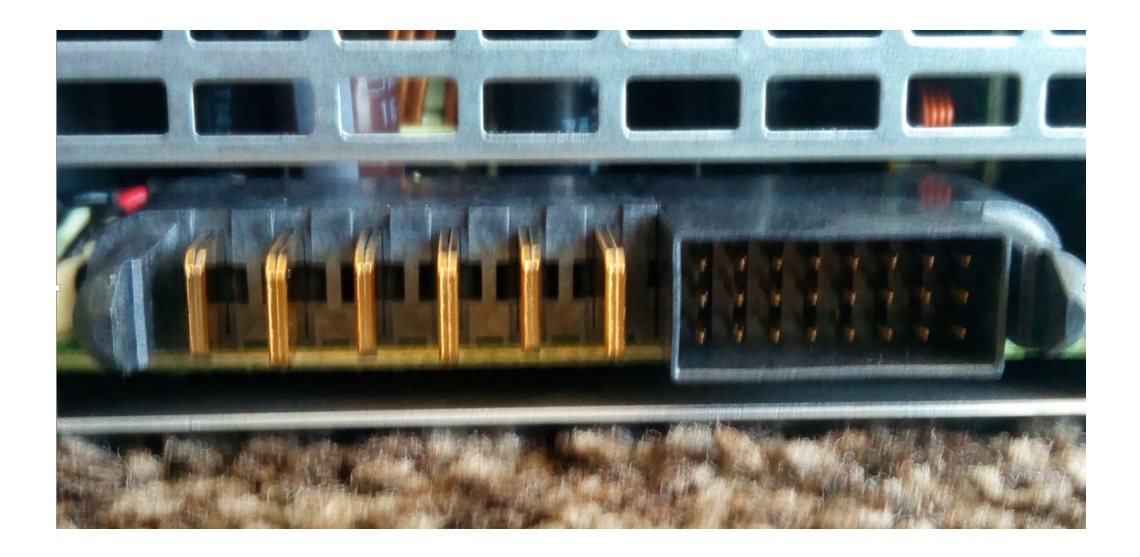

Le corrispondenze dei pin del connettore sono rappresentate nella prossima pagina.

DIRECTION OF ASSEMBLY

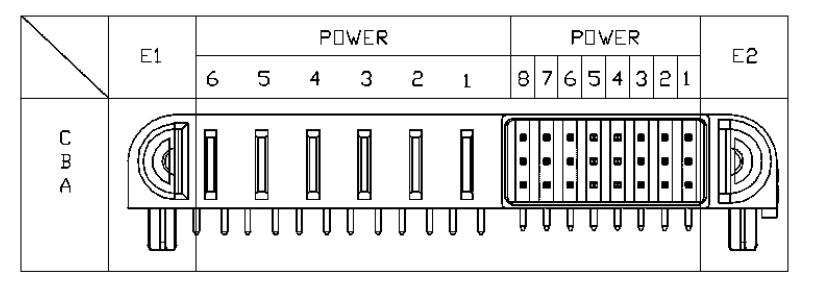

# DETAIL A

#### DC OUTPUT POWER PIN ASSIGNMENT:

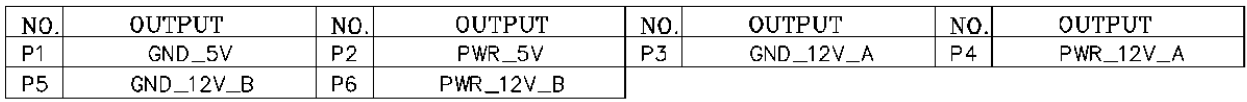

#### SIGNAL PIN ASSIGNMENT:

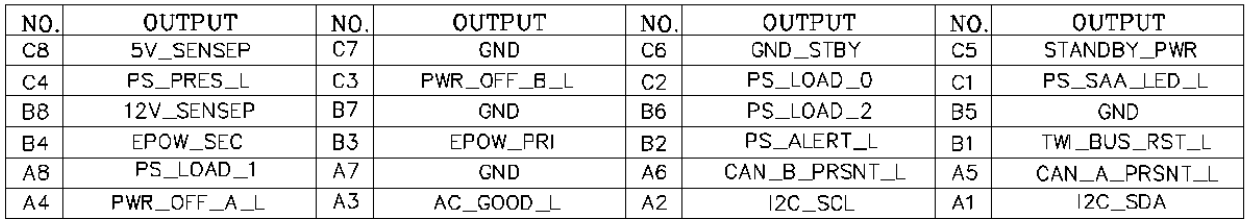

Ho deciso di provare ad accenderlo. La prima cosa da fare è investigare sul connettore per capire quali sono i contatti sui quali intervenire per ingannare il PSU e simulare l'inserimento nella "baia" del server. Lo schema delle connessioni è il seguente:

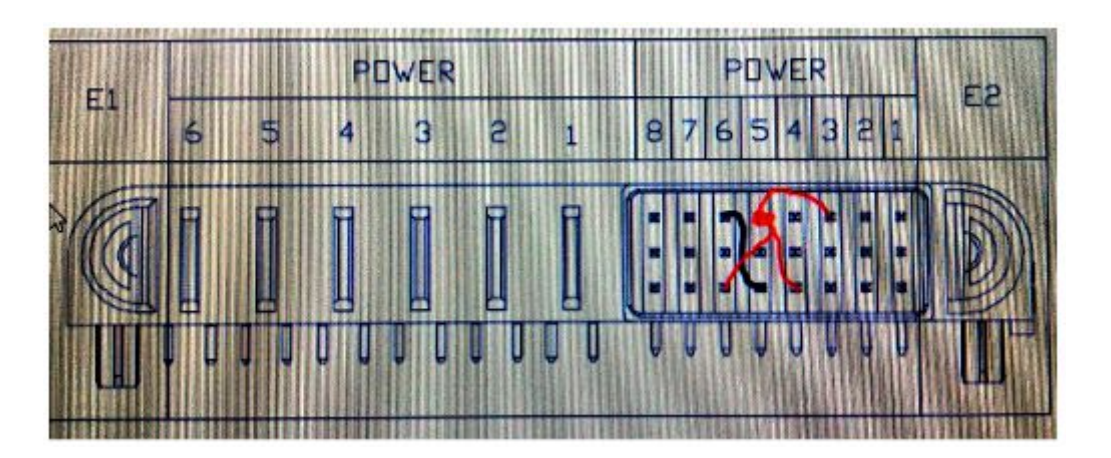

Le connessioni da fare sono due:

- Unire i contatti A4, A6, C3 e C5
- Unire i contatti A5 e C6

Occorre armarsi di pazienza. Nel mio caso è stato utile uno spezzone di un vecchio connettore molex:

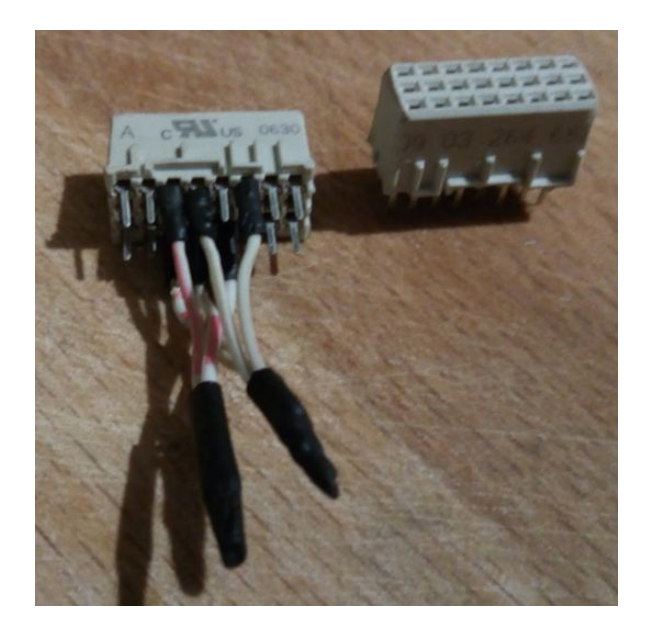

Una volta realizzato il connettore con i ponticelli ho acceso il mostriciattolo.

Ovviamente, le 4 coppie di ventole controrotanti (Delta GFB0412EHS) hanno fatto sentire il loro suono… in tutta la casa; mentre gli otto fan mi aiutavano a sparecchiare la tavola (letteralmente, il vento ha spazzato via diversi oggetti leggeri che erano sul tavolo) mi è venuta l'idea di armeggiare con il BUS I2C per capire come gestirne la velocità.

Il BUS I2C è presente tra i pin A1 e A2. Ho raccolto un po' d'informazioni su indirizzi e dati da manipolare e ho iniziato a l'attività. Obiettivi:

- Riprogrammare la velocità delle ventole
- Aumentare il voltaggio del rail 12V

La via più semplice, nel mio caso, è un Olimex Lime2, che avevo già disponibile. Può andar bene qualsiasi board linux-based con I2C-tools installati.

Dopo aver aperto una sessione bash su linux, ho controllato quali BUS I2C (anche detti, TWI – Two Wire Interface) sono disponibili, con il comando:

#### *i2cdetect –l*

Il comando ritorna l'elenco dei bus disponibili, nel mio caso il bus-0 corrisponde ai pin 5 e 7, rispettivamente Clock (SCL) e Data (SDA) del connettore GPIO2 della board Olimex Lime2, nella figura seguente evidenziati in giallo:

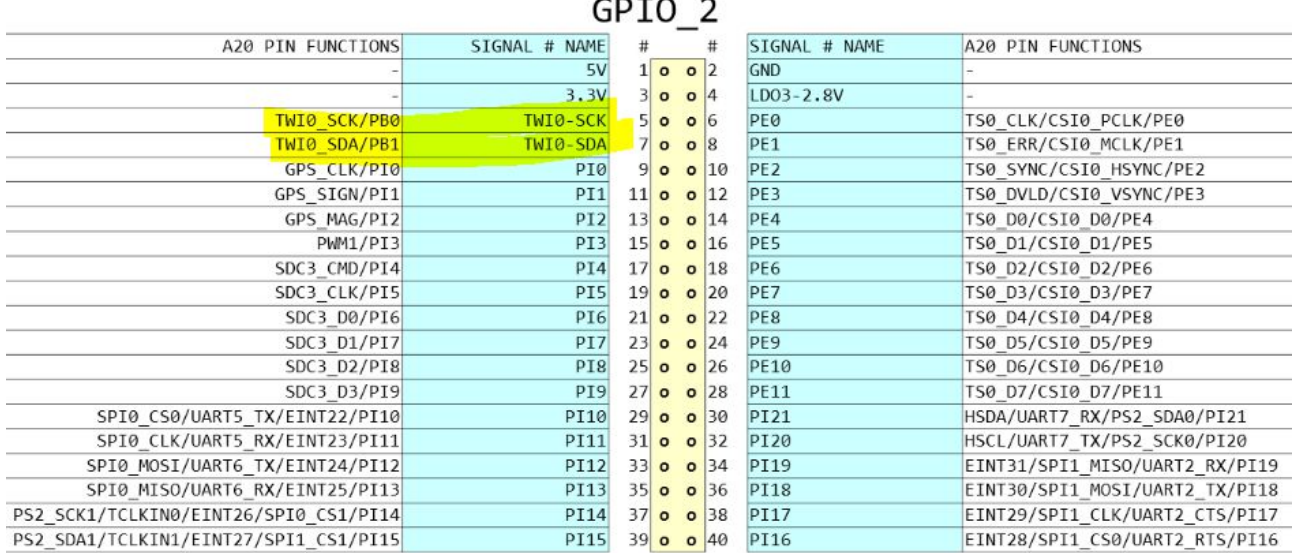

La prima cosa da fare è un cavo a due fili per collegare i pin del connettore GPIO2 del Lime2 ai pin del BUS del PSU – mi è tornato utile un connettore con passo 0.05" preso dai rottami di un vecchio portatile.

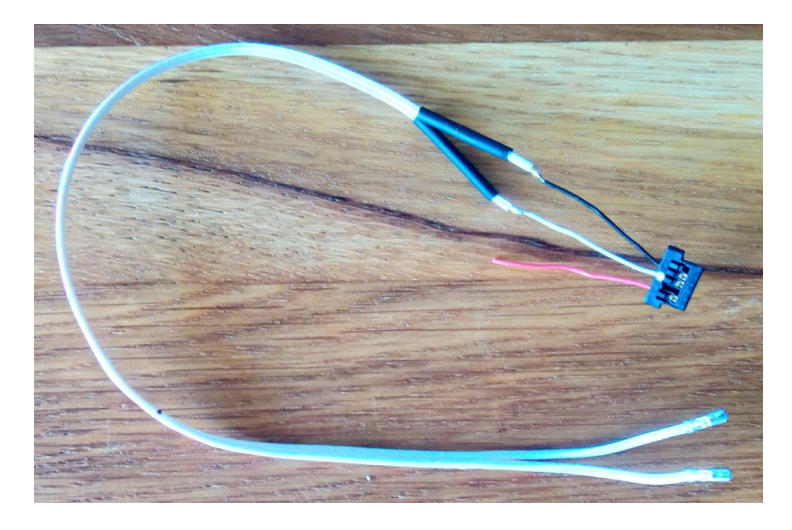

Con un po' d'attenzione, ho collegato il connettore ai pin del GPIO2:

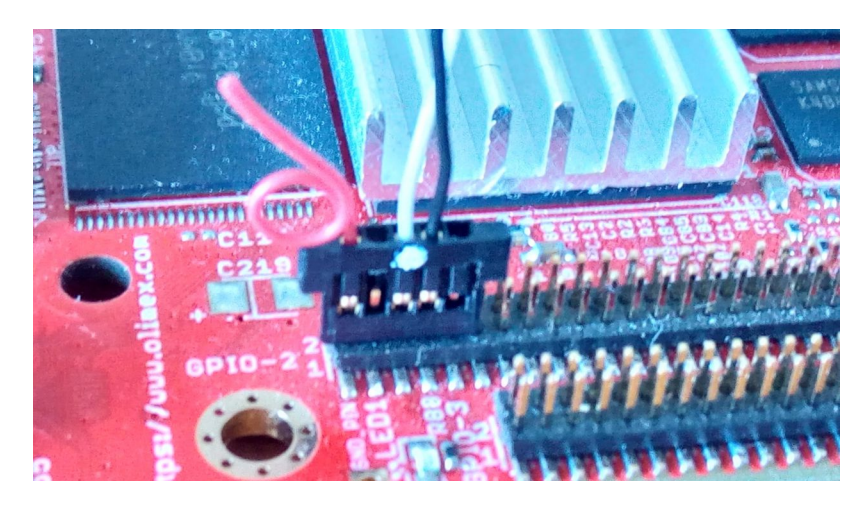

A questo punto occorre collegare i due segnali I2C al PSU, accendere il Lime2 e il PSU:

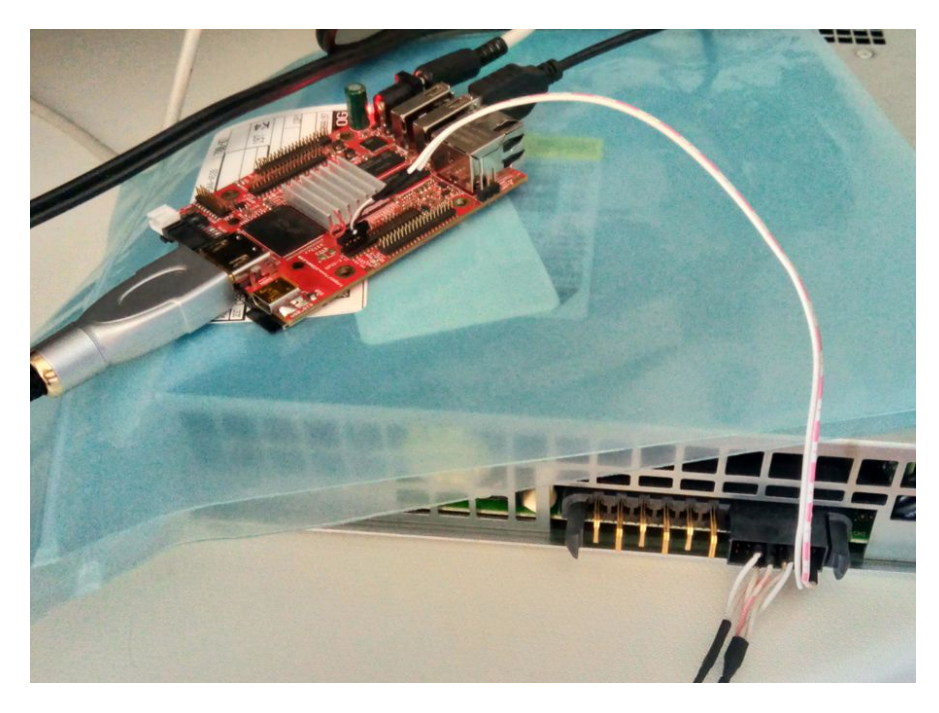

Il seguente comando ha "domato" le ventole del PSU:

*i2cset –y 0x0 0x58 0x19 0x04 b*

dove:

- $\bullet$  0x0 BUS 0 del Lime2
- 0x58 è l'indirizzo del device I2C Slave (indirizzo del PIC del PSU)
- 0x19 e l'indirizzo esadecimale del byte del registro che regola la velocità di default delle ventole (PWM%). Il default 0x9f (circa 12000 giri!) è stato sostituito con il valore 0x04
- b è il formato dati: byte

Con gaudio magno, appena impartito il comando, le ventole hanno rallentato dolcemente e hanno raggiunto minima velocità. Il rumore è notevolmente diminuito – ora è simile al rumore di un portatile sotto sforzo (anche il portatile, quando si accendono le ventole, un po' di rumore ne fa).

Visto che la cosa ha funzionato, ho corretto il voltaggio in uscita. La massima deviazione da firmware è +5%. Il seguente comando istruisce il TDPS-800bb comandandogli di aumentare la tensione del rail  $12V$ 

# *i2cset –y 0x0 0x58 0x1d 0x20 b*

dove:

- 0x0 BUS 0 del Lime2
- 0x58 è l'indirizzo del device I2C Slave (indirizzo del PIC del PSU)
- 0x1d è l'indirizzo esadecimale del byte del registro che regola il voltaggio, aumentandolo del 5% (bit 00100000)
- b è il formato dati: byte

Visto che il rumore delle ventole è ancora percettibile, ho fatto qualche modifica.

Sapendo che il PSU, al guasto di una delle 8 ventole, spegne la 2° ventola della coppia guasta e spinge le 6 rimanenti alla velocità massima (% PWM definita nel registro 0x24), ho deciso di rimuovere 2 coppie di ventole. Ho disaccoppiato le ventole rimanenti, ottenendo un PSU raffreddato da 4 ventole anziché 8. In tale situazione il PSU farà sempre lavorare le ventole alla velocità massima.

![](_page_6_Picture_15.jpeg)

Dopo aver riallocato le "mezze coppie" di ventole e riassemblato lo chassis ho "manomesso" il registro della velocità massima delle ventole, impostando lo stesso valore della velocità di default:

## *i2cset –y 0x0 0x58 0x24 0x04 b*

dove:

- $\bullet$  0x0 BUS 0 del Lime2
- 0x58 è l'indirizzo del device I2C Slave (indirizzo del PIC del PSU)
- 0x24 è l'indirizzo esadecimale del byte del registro che regola la velocità massima delle ventole (PWM%). Il default 0xff (circa 15000 giri!) è stato sostituito con il valore 0x04
- b è il formato dati: byte

 $\bullet$ 

Bellissimo! Perfetto!

Non tanto… spegnendo e riaccendendo il PSU la "memoria" volatile viene ripristinata è il PSU ricomincia a muovere l'aria nella stanza, anche se con minor forza a causa del dimezzamento delle ventole.

Ho riprogrammato nuovamente il PSU come già detto sopra.

Per memorizzare i valori attuali impostati per velocità default delle ventole, velocità massima delle ventole e tensione di uscita aumenta nella memoria del PSU occorre eseguire il seguente comando:

#### *i2cset –y 0x0 0x58 0x25 0x15 b*

dove:

- $\bullet$  0x0 BUS 0 del Lime2
- 0x58 è l'indirizzo del device I2C Slave (indirizzo del PIC del PSU)
- 0x25 è l'indirizzo esadecimale del byte del registro che salva in memoria i valori suddetti
- b è il formato dati: byte

Ora il PSU è docile come un agnellino. Sarebbe possibile montare una ventola PWM a 4 fili, ma è molto silenzioso per l'utilizzo che ne voglio fare. Quindi terrò il case originale senza praticare aperture sullo chassis.

Faccio qualche prova per controllare se davvero ho lavorato su un grosso generatore di disturbi… effettivamente un po' di rumore c'è. Sullo schermo del mio oscilloscopio il rail 12V evidenza ronzio con ampiezza di circa 35mv… un altro alimentatore lineare da 30A ne ha solo 10mv… pensavo peggio. Devo comunque considerare le condizioni casalinghe nelle quali ho effettuato la misurazione, non proprio da laboratorio. Molto probabilmente si potrà ridurre i disturbi con una rete di condensatori e toroidi.

Il risultato finale è tutto sommato apprezzabile:

- 44 Ampere a 12,90 Volt
- Alimentatore slim con elevata efficienza
- Silenzioso come un portatile (affannato)

Vedremo in seguito cosa fare per filtrare eventuali ronzii, e nel frattempo... è aperta la caccia ad altri PSU, possibilmente molto potenti e basati su standard medicali anche quelli gia' comperati da Giuliano IW0DLM e Pino IK0ZRR (Leggi articolo sul BB precedente) e vedere se possiamo utilizzare la stessa via per modificare la velocita' elle ventole e aumentare di poco la tensione.

Se volete approfondire il tema non esitate a scrivermi

*\_\_\_\_\_\_\_\_\_\_\_\_\_\_\_\_*

Buon divertimento! 73 de Francesco IW0DJC iw0djc@libero.it

# **Antenna Bi-Banda VHF-UHF (IZ0MVQ)**

Visto l'articolo del grande IK0RKS Francesco sempre alle prese con l'autocostruzione e modifiche varie, ho cercato di riprodurre l'antenna veicolare bibanda relazionata sul sito dell'ARI di Roma, la quale mi ha colpito per la sua semplicità ed economicità. L'idea mi è venuta per caso nel girovagare in uno dei soliti mercatini mi sono imbattuto in una vecchia antenna in acciaio un po malandata, ma la parte che mi interessava era integra e con pochi euro è stata acquistata.

Visionato il progetto ho portato lo stilo parte superiore a misura (372 mm), le tre spire risultavano quotate perfettamente (30 mm), la parte finale portata a misura (52 mm) e appuntita per il connettore PL. Come ultima operazione l'assemblaggio inserendo un isolatore tra antenna e PL 259 e saldatura finale. Con il fido FMJ-259B ho effettuato la prova e come si può vedere dalla foto la misurazione del ROS è di 1.5 sulle VHF a 145.000 MHz, il risultato ottenuto è più che ottimale

Per le UHF la prova è sul campo, montare l'antenna sull'auto ed effettuare la prova con un ROSmestro.

![](_page_8_Figure_0.jpeg)

![](_page_8_Picture_1.jpeg)

## **Connettore antistrappo per FT-817 (IZ0MVQ)**

 *\_\_\_\_\_\_\_\_\_\_\_\_\_\_\_\_*

 *\_\_\_\_\_\_\_\_\_\_\_\_\_\_\_\_*

Per evitare ogni problema legato alla nostra attività in portatile, senza interruzioni di alimentazione per il distacco del jack dalla presa del nostro FT-817, l'adattatore di materiale plastico (Foto 1) realizzato dal collega Alberto IU3BRK, si può montare in modo permanente fisandolo in modo veloce senza modifiche e fori, (Foto 2) sostituendo la vite di massa (GND) con un pomello in dotazione per il fissaggio del guscio all'apparato.

![](_page_8_Picture_4.jpeg)

Acquistato per pochi euro, installato sul mio apparato è andato subito bene, pronto per i prossimi contest. 73 de IZ0MVQ Michele

### **Antenna Yagi per i 446 MHz MVQ-4PMR (IZ0MVQ)**

Il mondo delle antenne mi ha sempre affascinato e grazie all'amico IØHJN Gaetano, che mi ha fatto conoscere il programma YO (Yagi Optimizer), ho incominciato a giocare anch'io come lui.

Un caro amico "Eugenio", anche lui appassionato di radio, un giorno mi chiese se era possibile con un'antenna esterna al suo PMR (500 mW = 27dBm - decibel su milliwatt) di coprire una distanza maggiore di quella che la casa costruttrice dichiara, anche se, la normativa in merito non consente di modificare questi apparati, visto, che noi Radioamatori siamo degli sperimentatori, gli chiesi la distanza che doveva coprire e se erano in campo aperto, Eugenio mi disse che doveva comunicare dalla sua dimora estiva di Pineto provincia di Teramo sulla costa Adriatica, con un suo amico che si trovava a Vasto provincia di Chieti.

![](_page_9_Picture_3.jpeg)

Mi misi subito al lavoro, per la realizzazione di un'antenna direttiva Yagi d'uso in portatile,

con Google Maps distance Calculator mi trovai la distanza che dovevo coprire, come si può vedere dall'immagine in basso a sinistra, distanza totale 77,336 Km, in linea d'aria, poi mi sono calcolato il centro banda della frequenza dei PMR, con la classica formula, la frequenza va dai 446.006 MHz a 446.093 MHz, il suo centro è 446.043 MHz.

Cercai di limitare le dimensioni per farla diventare più maneggevole possibile, come dimensioni e impedenza 50Ω per collegarla direttamente senza adattamenti come Gamma Match e optai per 4 elementi, anche in funzione dei rimasugli di una antenna televisiva che avevo dismesso e da cui dovevo recuperare gli elementi, chiaramente, il tutto a costo zero, il bello è questo come dice Gaetano IØHJN e anch'io.

Dalle misure inserite nel Programma YO, (vedi foto qua sotto) mi è uscito fuori un rapporto fronte / retro intorno ai 10.50 db e un guadagno reale di 5.75 dBd.

![](_page_10_Figure_0.jpeg)

La realizzazione: Il Boom è stato realizzato con un profilato di alluminio 14x14 antenna TV dismessa, di lunghezza 60 cm, come da programma.

Gli Elementi sono stati realizzati con tondino in alluminio da 5 mm sempre dell'antenna TV dismessa, montati sul boom usando come isolatore l'involucro di copertura di porte seriali o parallele sempre di riciclo, fissati sul boom con due viti, a sua volta questi involucri sono stati opportunamente modificati e forati per alloggiare e bloccare con due fascette gli elementi, con un leggero ritocco di lima.

Il dipolo è stato realizzato con tubetti in rame, che si utilizzano per i collegamenti dei condizionatori da 6 mm, opportunamente forati per fissare il cavo di alimentazione RG58 e distanziati tra di loro con i tacchi di ricambio delle scarpe di mia moglie, non ridete... fate i seri.

Nella foto si può vedere il montaggio del Riflettore, del Dipolo e dei due Direttori, per il cavo di collegamento tra PMR e antenna ho usato il classico RG58.

![](_page_10_Picture_5.jpeg)

Per quanto riguarda adattamenti non è stato necessario visto che sono riuscito ad avere come impedenza circa 50Ω e un SWR di 1:1, come si può vedere dalla foto effettuata con il telefonino del grafico YO, scusate ma non posso stampare e salvare le immagini del programma causa il mio mini computer schermo 7 pollici e con prestazioni misere, sempre di riciclo, non più utilizzato da mia figlia, a… se non ci fossero i nostri figli che ogni tanto ci fanno dei regali…… e che regali.

![](_page_11_Figure_0.jpeg)

Senza effettuare prove sul campo, consegnai l'antenna al mio amico Eugenio, il quale mi ringraziò per la splendida realizzazione e successivamente mi arrivarono i complimenti anche da parte dei suoi amici che ricevevano il suo segnale pulito e comprensibile come stare al telefono.

Per questa e le prossime realizzazioni dovrò sempre ringraziare l'amico Gaetano IØHJN. 73 de IZ0MVQ

# **Software FT8 : Quando il PC non riesce a funzionare. (IK0ZRR)**

 *\_\_\_\_\_\_\_\_\_\_\_\_\_\_\_\_*

Molti amici che hanno voluto provare FT8 usando PC portatili leggermente vecchi hanno trovato dei problemi a farlo funzionare. Infatti succede spesso che si riformatta il PC portatile o il fisso con il nuovo software disponibile, passando prima da XP poi a Seven e poi a Windows 10.

In questo caso,molti sottovalutano che il PC, a volte, non ha le performance adatta per installare questi software ed è allora che succede che avendo perso il software originale adatto per quel PC si formatta ancora e per poi tornare indietro nella installazione.

Non sempre, ad installazione avvenuta, ci accorgiamo se tutto è apposto, come nel caso di due amici che, installando il software per FT8 (**wsjt-x**), non riuscivano a decodificare i segnali.

Cominciamo controllando prima di tutto i collegamenti per accertarsi accertarsi che il segnale entri. Successivamente si prosegue in questo modo:

Installare il programma **wsjt-x** ed andare sul Menu File--> Setting--> Audio e settare la scheda audio in ingresso

![](_page_11_Picture_83.jpeg)

Prendere quindi il segnale dall' interfaccia dopo aver collegato i jack nel RTX e all' ingresso del "MIC" del portatile, e controllando su **wsjt-x** dovreste avere questa indicazione sul programma la ricezione .

![](_page_12_Picture_56.jpeg)

Il verde in questo riquadro

![](_page_12_Picture_3.jpeg)

indica che i livelli sono ottimali; se dovesse avere il livello di colore rosso vuol dire che il segnale che vi arriva e' troppo forte allora bisogna diminuire il segnale in ingresso al microfono.

Fare attenzione alla preamplificazione eccessiva nel booster del microfono (PC).

I segnali si possono prelevare dalla cuffia (ed in questo caso bisogna fare un attenuatore stando molto attenti al livello) oppure si può prelevare dalla presa ACC posizionata dietro ai RTX come altra ottima soluzione.

Grosso modo tutte le prese ACC sono identiche: nel mio caso io ho sia un ICOM 765 e un ICOM 706mk2g

Anche se sono sicuro di aver dato tutte le informazioni corrette a qualcuno di questi amici FT8 non funzionava, cioè in pratica non ricevevano, da qui la ricerca al problema.

I segnali in ingresso ci sono, bene leggere le "striscie" sullo schermo, ma non si vede niente come decodifica.

![](_page_13_Picture_56.jpeg)

Bisogna controllare se è attivato MONITOR

![](_page_13_Picture_2.jpeg)

quindi proseguire se il programma è sincronizzato usando un programma tipo BktTimeSync che aggiusta l'orologio del PC sincronizzandolo con un server di riferimento internet (server NTP ) .

Al programma è necessaria una connessione Internet attiva oppure un ricevitore GPS.

Se ancora non vedete niente dovete andare nelle proprietà del PC - Sezione Audio

Pannello di controllo ---> Hardware e Suoni ---> Audio -->Gestisci dispositivi audio

qui da qui puoi vedere se i segnali entrano correttamente nell' ingresso MIC

In alcuni casi ci si è resi conto che il problema era la mancanza dei Driver specifici o l' obsolescenza del chip, infatti l'ingresso del MIC non si attivava .

Dopo aver cercato i Driver specifici ma non avendo avuto il risultato sperato abbiamo optato comperando un interfaccia USB adatta per usare Skype

![](_page_13_Picture_10.jpeg)

Essa è risultata discreta ma non eccezionale. Appena installata e settato in **wsjt-x** gli ingressi di questa nuova schedina i segnali sono apparsi tranquillamente. Adesso questa schedina sarà il nuovo riferimento anche per l'uscita audio verso l'ingresso microfonico dell' apparato.

Parametri molto importante da tenere in considerazione sulla modulazione:

NON BISOGNA USARE IL COMPRESSORE perché in uscita saranno generate molte spurie audio e di conseguenza controllare sempre il livello dell' ALC . NON superare i 30 watt, l'efficienza dell' FT8 è notevole anche superiore al CW.

Ecco un'immagine di trasmissione effettuata con il compressore.

![](_page_14_Picture_3.jpeg)

con compressore si vedono i disturbi introdotti in modo marcato a 3000 presenti anche a 2700

![](_page_14_Picture_5.jpeg)

Un saluto IK0ZRR Pino

ik0zrr@libero.it

*(nota di IK0BDO: credo che se non si è almeno installato il programma ed iniziato a sbatterci la testa non sarà poi così immediata la perfetta comprensione di quanto scrive il nostro buon Pino ZRR … )* 

#### **Attività: Un esperienza pseudo-invernale su una vetta dei Colli Albani (I0YLI)**

*Contest "Città di Firenze" VHF - Domenica 4 Marzo 2018 Valido per i TROFEI ARI VHF*

Al primo appuntamento del 2018 con i "*Trofei ARI VHF*", Dom. 4 Marzo l'adesione è stata veramente massiccia da parte del Team VHF recentemente costituitosi in seno alla nostra sezione … ci eravamo imposti un minimo di 3 persone per portare avanti la nostra partecipazione ai suddetti Trofei per il 2018 ...

Domenica scorsa eravamo in 5 : I0KNQ, IK0RMR, IK0ZRR, IK0RPV, I0YLI.

 *\_\_\_\_\_\_\_\_\_\_\_\_\_\_\_\_*

Poi ci ha raggiunto anche l'amico Pino IK0SMG (attualmente socio della sezione ARI di Ostia). Un bella soddisfazione è stata che , nonostante ognuno, come al solito, ha contribuito mettendo a disposizione i propri apparati ed accessori, alcuni di questi erano di proprietà della sez. ARI-COLLI ALBANI , e cioè : GRUPPO ELETTROGENO 1KVA, Amplificatore Lineare VHF 300W.

Come pianificato, siamo giunti sul posto alle 7.30 locali: allestita la stazione radio in tenda, installate le antenne (2 x 8 Elem. I0JXX) issate su un palo in alluminio alto 8 mt. sorretto da opportuni tiranti e con rotore montato alla base, Gruppo Elettrogeno posizionato a 10mt di distanza.

Le condizioni meteo, nella prima parte della giornata, non sono state proprio cattive almeno; poi sul tardi e nel pomeriggio ha iniziato a piovere.

Le condizioni della propagazione si sono subito rivelate tutt'altro che buone : il "grande" Ennio I0FHZ, dopo aver lavorato tutto il sabato fino a tarda notte, la domenica mattina era arrivato a 100 QSO, veramente pochi per un big come lui!

Inoltre abbiamo notato subito la difficoltà di fare QSO con stazioni italiane distanti 350 - 400 km … Tuttavia, con la grinta che ci contraddistingue (in particolare quella di Paolo I0KNQ e di Ivo IK0RMR), ci siamo immersi nel Contest alternandoci a turno alla radio: nelle pause di Paolo e di Ivo ha operato, per brevi periodi, Pietro (I0YLI); Massimiliano (IK0RPV) ha fornito tutto il supporto informatico necessario: ha curato con il suo PC, la chat "ON4KST", il LOG-ON-LINE allestendo anche un secondo Monitor di fronte a chi era alla radio. Infine, ma non ultimo, Pino IK0ZRR ha fornito tutto l'appoggio logistico dando man forte all'allestimento delle radio, degli accessori, delle antenne, etc; inoltre ha provveduto ad immortalare, con foto ad alta risoluzione, questa esperienza.

Come detto prima, ci è venuto a trovare Pino IK0SMG da Pomezia che recentemente sta valutando di aderire alla nostra Sezione, con il suo bagaglio di esperienza ultradecennale nel settore Radiocomunicazioni; con le attrezzature e strumentazioni di alto livello di cui dispone sarebbe un importante ulteriore contributo per la nostra Sezione in particolare per le frequenze VHF & Up.

Inoltre, durante il Contest, si è verificato un piccolo guasto sul nostro P.A. che non ci consentiva di utilizzarlo : uno dei connettori "N" sul pannello posteriore non faceva buon contatto ed impediva il transito della RF: proprio Pino IK0SMG ha rapidamente individuato la sede dell'anomalia e ci ha messo "una pezza" consentendoci di proseguire senza problemi fino alla fine del contest: ovviamente, detto connettore, dovrà poi essere sostituito !

Ma torniamo al contest: Abbiamo chiuso con 43 QSO (sinceramente non molti) ottenendo un punteggio totale di 140.802 Km. (media di 344 Km/Qso).

Nonostante la propagazione certamente non buona, abbiamo effettuato diversi Qso oltre i 500 Km in particolare con OE , 9A, S5, DR, etc..

L'Over-all DX è stato il solito Gerhard con il "Contest-Call" DR1H da JN59OP con 885 Km di QRB Come quasi sempre si verifica in queste manifestazioni, nessuna stazione dal Sud Italia …

Alla fine del Contest, abbiamo effettuato lo smontaggio di tutta l'attrezzatura sotto una fastidiosissima pioggia , ma siamo rientrati alle rispettive sedi molto soddisfatti e felici di aver trascorso tutti insieme una giornata "piena di radio".

L'appuntamento con i TROFEI ARI è al prossimo Contest "CINISELLO BALSAMO" : 1° week-end di Maggio …. Vedremo.

Nelle pagine seguenti la mappa dei QSO con i dati del contest e alcune foto prese durante la gara.

73 a tutti de :

**Paolo I0KNQ – Ivo IK0RMR – Massimiliano --IK0RPV – Pino IK0ZRR – Pietro I0YLI**

![](_page_16_Picture_0.jpeg)

![](_page_16_Figure_1.jpeg)

![](_page_17_Picture_0.jpeg)

## **Attività: Contest delle Sezioni ARI V-UHF (IK0BDO)**

 *\_\_\_\_\_\_\_\_\_\_\_\_\_\_\_\_\_\_\_\_\_\_\_*

Credevo di avere materiale sufficiente per relazionare questa prima gara di gruppo di quest'anno, ma a quanto pare mi sbagliavo.

Il Contest delle Sezioni ARI V-UHF è uno degli appuntamenti irrinunciabili della nostra Sezione, insieme al successivo Contest Lazio V-UHF ed il 40/80 metri, HF di Dicembre.

Invece, viste le peripezie, gli strascichi invernali, quali impovvise malattie e il WX impossibile hanno molto ridimensionato la nostra partecipazione alla gara anche se è innegabile che ancora una volta abbiamo cercato di mettercela tutta.

Il team di Sezione che avrebbe dovuto partecipare con il nominativo IQ0HV con due stazioni in portatile da Montorio Romano ha visto la inaspettata defezione di Ivo, dovuto rientrare dal QRL abruzzese con un febbrone da cavallo, Per lui, quindi, nessuna operazione in portatile in 432 MHz da Montorio, ma solo la partecipazione (grazie Ivo !!!) da casa, con il termometro sotto l'ascella, e solo in 144 MHz, e con il suo nominativo.

Io ho, malgrado la pioggia e l'età, ho voluto rischiare e mi sono portato in quota, ma non sono riuscito ad uscire dalla macchina per la bufera di vento e pioggia battente che mi ha impedito di montare le Yagi. Ho quindi operato per alcune ore dall'interno dell'auto e, come antenna, (che vergogna !! ..) la verticale magnetica sul tetto dell'auto. Solo dopo qualche ora ho potuto montare una delta-loop per i due metri, in cima ad una canna da pesca. Chi volesse saperne di più riguardo questa antenna di fortuna trova qualcosa sul Forum del Mountain QRP Club.

<http://mountainqrp.forumfree.it/?t=72043361#newpost>

ecco comunque la mia Relazione:

## **IK0BDO**

I presupposti per aspettarci, anche quest'anno, un risultato almeno dignitoso nel Contest delle Sezioni ARI V-U-SHF c'erano. Avevamo ribadito l'importanza che tale classica gara riveste per la nostra Sezione, come una delle più importanti dell'anno e avevamo chiamato ripetutamente l'appello verso tutti i Soci a parteciparvi.

Si prevedeva la partecipazione di almeno 4 - 5 stazioni in portatile: il grosso da Montorio Romano, come IQ0HV e IK0RMR, coadiuvati da diversi colleghi in supporto, altri dal Monte Soratte e dal Guadagnolo ed il sottoscritto dalla postazione degli anni passati, sui Monti Lepini.

Ma poi il solito WX è arrivato a romperci le uova nel paniere.

La mattina, con un cielo plumbeo che non poteva che confermare le previsioni già note da giorni, e la macchina già carica dal giorno prima, con le Yagi pre-assemblate proprio in previsione del brutto tempo che avrei trovato lassù, ho iniziato il viaggio. Sulla Pontina già le prime goccie di pioggia, ma ormai ero in ballo, e dovevo ballare.

Arrivato al valico, con la pioggia che sferzava il parabrezza, ho pacheggiato ma mi sono subito reso conto che sarebbe stato impossibile uscire dalla macchina.

Qualcosa era sul sedile posteriore, ma il grosso era nel bagagliaio.

Come si vede nei vari telefilm americani, dove l'agente di polizia sporge la mano dal finestrino ed "incolla" il lampeggiatore sul tetto della macchina, la stessa cosa ho fatto io, con la verticale magnetica: un modesto quarto d'onda, almeno per poter fare qualche QSO locale, nell'attesa che il WX migliorasse. Ho potuto seguire da lassù le fatiche dei colleghi per portare a termine in QSO con stazioni che io a malapena ascoltavo ....

Verso le 11, frustrato dai risultati ottenuti, malgrado il VLA 200 con i suoi circa 150 watt, i pochi QSO che nel frattempo avevo potuto effettuare, in una breve tregua di assenza di pioggia, sono riuscito a mettere su la canna da pesca con la delta loop per i 144. A questo punto la musica è cambiata, e come ! Ma ora non era più la pioggia, ma il vento impetuoso che continuava ad imperversare ad ostacolarmi. La loop girava come un frullino ed i segnali passavano dagli S5 a zero.

Comunque i miei 14 QSO li ho portati a termine, con qualche ODX, si fa per dire, con Prato e Salerno. Poco prima di mezzogiorno mi sono convinto che era inutile insistere, la battaglia era persa, ma non per un mio scarso impegno e determinazione.

Ora speriamo solo che in Aprile, per il Contest Lazio, non succeda lo stesso .... Roberto IK0BDO

![](_page_18_Picture_11.jpeg)

#### **IQ0HV** ( Montorio Romano JN62JD )

Commento ricevuto via Email: "Giornata piovosa ed a volte con grandine mista a neve che non ci ha permesso di collegare tante stazioni (sempre che in aria ci siano state). I0FHZ a volte lo si sentiva basso, segno di una propagazione infelice.

Qui hanno operato i0knq-iw0djc-iw0dlm-iu0vt"

![](_page_19_Picture_0.jpeg)

ecco ora un po' dei Mappe QSO fatti in 144 MHz da alcuni partecipanti al Contest:

![](_page_19_Figure_2.jpeg)

![](_page_19_Picture_3.jpeg)

*quelle relative ai 432 Mhz ve le risparmio, in quanto dal Lazio si fa poco o niente ….* 

#### **Attività: Contest Lazio V-UHF**

*qui il gioco si fa più duro, complice un tempo splendido …*

#### **CONTEST LAZIO 50 MHz – IZ0MVQ - IZ0MTR**

Anche quest'anno siamo riusciti a partecipare a questa bella manifestazione e per l'occasione ci siamo recati sul Monte Soratte (VT- circa 700 mt. s.l.m), approfittando della splendida giornata primaverile.

Una volta lasciata l'auto a Sant'Oreste, la salita a piedi non è stata particolarmente impegnativa, essendo il percorso per la maggior parte asfaltato, la cui durata è stata di circa 45 minuti.

Arrivati al Monastero, molto carino e talvolta pure visitabile internamente, ci siamo rifocillati ed abbiamo incominciato il montaggio delle attrezzature composte da antenna Yagi 2 elementi, su palo telescopico da piscina ed il fido 817 alimentato con batteria Li-PO.

Da subito ci siamo accorti della scarsa presenza di partecipanti e questo ci ha lasciati un po' delusi, nonchè dalla propagazione che non era delle migliori, tuttavia siamo rimasti felici di aver almeno contattato la zona IT9. In tutto 13 QSO tra zona 0 e zona 5.

Complessivamente soddisfatti della giornata e del posto scelto che, a nostro avviso, perlomeno in banda 6 mt si è dimostrato assente da disturbi,

Verso le ore 17.00 circa abbiamo deciso di smontare il tutto e rientrare a casa.

Un caro saluto e ringraziamento ai colleghi della Sezione ARI Colli Albani con cui abbiamo effettuato il contatto.

73 de iz0mvq – iz0mtr

![](_page_20_Picture_11.jpeg)

# **CONTEST LAZIO 2018 IW0HNZ**

Come di consueto uno dei primi appuntamenti che apre la stagione dei contest estivi, è il Contest Lazio. Quest'anno non si sà come ma c'è stato weekend di sole, che ha sfatato la….. maledizione che accompagnava questo Contest, quasi sempre fatto sotto pioggia, e vento. Invece questa edizione è stata una vera manna per chi è uscito in portatile.

Anche questa volta ho partecipato a tutte e tre le categorie: 50 -144 - 432

Il Sabato non è stato molto entusiasmante: allestita la stazione presso i locali della nostra sezione, insieme a Giorgio IW0DAQ abbiamo montato una yagi 5 elementi per i 50 Mhz. Pochi collegamenti, propagazione nulla…rumore: tanto!

E' andata decisamente meglio la Domenica per le tornate VHE e UHF. Scelgo una postazione a cui mi sono affezionato: Guadagnolo, che tutto sommato dà buoni risultati. Considerando anche il fatto che uscivo con i 5w dell'817 sono rimasto sorpreso di come anche in 432 si facciano bei collegamenti. Purtroppo non si sa perché questa banda è deserta…. e già dopo la prima mezzo'ora, giri e rigiri il VFO, ma ti ritrovi sempre i soliti che stanno a chiamare, per cui ho terminato con abbondante anticipo sulla fine del contest.

In VHF invece grande soddisfazione fare la zone 3 o la zona 2, con il tuo apparatino QRP da 5W (che poi in antenna saranno sicuramente meno), rispetto a chi va QRO.

Un saluto a tutti e… al prossimo contest!

73 e IW0HNZ

![](_page_21_Picture_9.jpeg)

![](_page_21_Figure_10.jpeg)

![](_page_21_Figure_11.jpeg)

![](_page_21_Figure_12.jpeg)

![](_page_21_Figure_13.jpeg)

![](_page_22_Picture_0.jpeg)

# **CONTEST LAZIO 144 MHz 2018 IK0RWW**

Si parte sempre con molto entusiasmo, ovviamente dettato da una passione, quella stessa passione che ci ha spinto a tutti noi radioamatori ad andare avanti anche nei momenti di rallentamento dovuto alle nuove tecnologie che hanno distratto vecchi OM, ma anche eventuali nuove energie da questo mondo fatto non da prodotti serviti già pronti all' uso, vedesi telefonini.

Dicevo questa passione che è il motore trainante, non riesce comunque ad eliminare alcuni problemi dovuti all'età, l'esempio lampante è quanto è successo a me.

Arrivato a destinazione per effettuare l'attività che mi ero prefisso, noto con massimo dispiacere di aver lasciato nel giardino di casa quello stupido cavo di antenna, ma come dicevo poc'anzi la passione mi ha spinto a fare 110 km. Per tornare a casa e di nuovo nella postazione scelta per recuperare questo benedetto cavo.

Termino tutto il lavoro d' assemblaggio alle ore 08.58 UTC, ho perso due ore di contest, alle ore 09.00 faccio il primo collegamento e mi rendo conto subito che c'è una buona propagazione, con collegamenti sia al nord che al sud (pochini) ascolto la Sardegna, la zona 1, 3 e 4 che sono specialmente la 3 e la 4 difficili da collegare dalla mia posizione.

Alle ore 12.00 ho collezionato 44 collegamenti, ma considerando gli imprevisti, mi sento comunque soddisfatto, e con tutti i miei 70 anni sulle spalle sono pronto per il prossimo contest ed ancora dalle nostre splendide montagne = Contest ALPEADRIA.

Aldo IK0RWW

![](_page_23_Picture_0.jpeg)

#### **CONTEST LAZIO dai Monti Lepini - JN61LQ - Alt 1000m slm (IK0BDO)**

Sono trascorsi un paio di giorni dal Contest Lazio di quest'anno e le sensazioni vissute, specie la domenica al Valico di Campo di Segni, mia location divenuta quasi abituale per le operazioni dalla macchina per i due contest primaverili, sono ancora vive nella mia mente.

Finalmente una bellissima giornata primaverile senza una nuvola ed una temperatura piacevole. Mi ero preparato con molta cura, specie per le operazioni pomeridiane dove contavo di dare il battesimo in contest del mio Tranvsverter da 144 a 432 Mhz che costruii molti anni fa ma che, a parte un primo QSO, quando ancora usciva con circa mezzo watt, non era poi stato mai messo più alla prova. Ma di questo parlerò dopo perché, ancora una volta, Murphy mi ha dato davvero un gran daffare. Iniziamo dalla tornata in due metri;

Setup: Antenna 9 Tonna e Kenwood TR751 con uscita 5 watt per pilotare il VLA200 alimentato a 12 V da una batteria da 55Ah, per una potenza di uscita di una cinquantina di watt.

![](_page_23_Picture_5.jpeg)

E' mio convincimento che se io l'avessi pilotato per ottenerne un centinaio o poco più i risultati non sarebbero poi cambiati più di molto.

Prove pre-contest 144 MHz: banda assai silenziosa: non si ascolta nessuno; il beacon **IW0FFK/B** arriva, ma molto basso. L'antenna va, perché ruotandola, il segnale quasi sparisce.

Alzo il TR751 per controllare che il PL259 fosse avvitato bene e il segnale del beacon balza ad S9! Occhio, cosa succede ? Il segnale passa da S0 a S9 a seconda della posizione dell'apparato.

Temo un falso contatto interno: vari colpi sapientemente assestati sul suo coperchio superiore ma non cambia nulla. Mi rassegno ad utilizzarlo posizionato in verticale.

Questa disposizione mi creerà notevoli difficoltà durante la gara, facendomi sbagliare l'utilizzo dei vari tasti di comando e conseguenti pene per rimetterlo operativo.

Comunque, a parte questo, tutto si è comportato bene, e ho interrotto le operazioni oltre un ora prima della fine della tornata 144 Mhz con un bottino di 48 QSO, per prepararmi con il settaggio stazione dei 432 Mhz.

Setup 432: Antenna 13 Elementi HM, Kenwood TR751 + Transverter HM 5 watt o in alternativa Yaesu FT817.

![](_page_24_Picture_6.jpeg)

Sono pronto molto in anticipo e, all'ora fatidica, non ascolto proprio nessuno … un po' di brividi per la schiena. ""staranno sostituendo l'antenna" mi sono detto.

Arriva IW0HNZ prepotentemente: mi ascolta, ma non mi capisce, sembro fuori frequenza …. In contest, quando si è da soli e si è anche stanchi, non si è assolutamente lucidi di mente; la cosa mi è stata dimostrata proprio un paio di ore fa, quando si è chiarita la ragione del perché il TR751 doveva stare in verticale (\*) … Qui, in 432, avrei potuto anche metterlo in piano.

Ma se adesso che avevo l'817 a disposizione, perché mai, pur essendo io da solo, non ho provato a fare ascolto con il "gommino" e vedere se io e Mario HNZ eravamo isofrequenza, nonché monitorare la misa emissione ?

Comunque il QSO con Mario l'ho portato a termine e dopo di lui un altro con I0FHZ da Orvieto, e qui i chilometri sono stati 131, grazie alla pazienza di Ennio, che è quanto di meglio si possa incontrare in aria, disponibile e capace come pochi.

Il Transverter andava, anche se ha bisogno di un controllo nell'area LO, oscillatore a 288 MHz che, dopo l'aggiunta del modulo PA, soffra ora di stabilità dovuta a variazioni della sua tensione di alimentazione. Sostituisco l'apparato con l'817 e faccio un altro po' di QSO per terminare, abbastaza stanco, verso le 16 locali, in tempo per smontare e rimpacchettare tutto e tornarmene a casa.

Alla mia tenera età ha già del miracoloso che io continui a praticare contest i portatile: i risultati non sono più quelli di un tempo, la mia modulazione personale è andata a farsi benedire ed aggiunge problemi a quelli creati da Murphy, ma cosa volete ? Io non mollo e dovete sopportarmi. 73, Roberto IK0BDO

(\*) Apparato in verticale: il piccolo connettore maschio per il comando PTT dal TR751 al VLA200 aveva un filo spellato che causava l'andata in TX del lineare, pur con il 751 in ricezione: risultato, non ricevevo con il segnale in arrivo direttamente dalla Yagi ma attraverso la giunzione collettore-base dei due transistor in parallelo del lineare, e per di più anche alimentati.

#### **IQ0HV - REPORT DEL CONTEST LAZIO DEL 22 APRILE (IK0ZRR)**

Credo che un radioamatore debba provare anche altre postazioni e non le solite, provare alcune volte può dire anche fare un buco nell'acqua se le condizioni meteo non sono delle migliori.

Abbiamo trasmesso dal Monte Circeo JN61MF, tenda, antenna 10 elementi (I0HJN) 144, 21 elementi Tonna per i 430 ed amplificatori per 144 e 430 con potenza di 200 watt ed un generatore.

Per l' occasione siamo stati ospitati, nella sera del sabato, in casa di Francesco IW0DJC e famiglia, a cui vanno i nostri ringraziamenti per l' ospitalità', per la cena e per il pernottamento, almeno questo gli è dovuto visto la bellissima serata passata insieme.

La domenica mattina ci siamo diretti verso la postazione scelta ed alle cinque del mattino eravamo già arrivati in prossimità del posto prefissato e ci siamo trovati immersi in una nebbia molto fitta ma che è sparita appena saliti un po piu in alto: le nubi sparivano lasciando intravedere il sole che già nasceva.

![](_page_25_Picture_5.jpeg)

Con calma ci siamo preparati, e dopo aver montato l'antenna per i 144 alle 7.30 eravamo già pronti.

![](_page_25_Picture_7.jpeg)

![](_page_25_Picture_8.jpeg)

C'erano già diversi radioamatori che stavano provando ed ovviamente è partito il solito " per piacere un controllo siamo il Team IQ0HV": ottimi i rapporti.

Il Contest sinceramente non ha brillato di presenze in generale o almeno noi non abbiamo notato una grande attività, né tantomeno dalle zone IT9 IS0 I7 e I6.

Solo intorno alle 11.30 una strana chiamata da un G3C ?? Forse un apertura o meteor scatter ...chissà. Nei 430 un'altra delusione: poca propagazione e solo una diecina di collegamenti, fatti a malapena. Da dire ciè che è stato usato ns. alimentatore modificato da 86 ampere switching che si è comportato benissimo. *( vedi il precedente articolo di IW0DJC, n.d.r. )* 

![](_page_26_Picture_3.jpeg)

![](_page_26_Picture_4.jpeg)

![](_page_26_Picture_5.jpeg)

ovvio che Francesco non ci ha fatto mancare niente ,dai cornetti alla crema alla pizza per la mattina ed infine ai cannelloni che per dovere di cronaca dobbiamo far vedere.

Un doveroso ringraziamento a Francesco IW0DJC ed un grazie a tutti noi del Team di IQ0HV I0KNQ Paolo, IW0DLM Giuliano, IK0ZRR Pino.

![](_page_27_Picture_2.jpeg)

*con questa piacevolissima foto chiudo questo Bollettino, non prima di aggiungere ancora una immagine che mi ha inviato Pino IK0ZRR. Rappresenta la posizione delle nostre due Sedi, a Cecchina.*

![](_page_27_Picture_4.jpeg)

Diffondete il GRCA News fra i Vostri amici OM.

Chi lo desidera può essere messo in lista di distribuzione, richiedendolo a *ik0zrr@libero.it* 

Sono graditi i contributi dei lettori, particolarmente con articoli tecnici e di autocostruzione.

Diffondete il GRCA News fra i Vostri amici OM. Chi lo desidera può essere messo in lista di distribuzione richiedendolo a [ik0zrr@libero.it](mailto:ik0zrr@libero.it)

Sono graditi i contributi dei lettori, particolarmente con articoli tecnici e di autocostruzione.

Arrivederci al prossimo Bollettino. [www.aricollialbani.it](http://www.aricollialbani.it/)

![](_page_28_Picture_7.jpeg)